# **Applied Econometrics**

**Time Series** 

# Chapter 6

# **Time Series**

Overview

Christian Kleiber, Achim Zeileis © 2008-2017

Applied Econometrics with R - 6 - Time Series - 0 / 67

Christian Kleiber, Achim Zeileis © 2008-2017

Applied Econometrics with R - 6 - Time Series - 1 / 67

#### **Overview**

Time series data: typical in macroeconomics and finance

Notation:  $y_t$ , t = 1, ..., n.

#### Contents:

- Infrastructure and "naive" methods
- ARMA modeling
- Stationarity, unit roots, and cointegration
- Time series regression and structural change
- Extensions (GARCH, structural time series models)

Focus is on time domain methodology.

#### **Overview**

#### **Background reading:**

- Brockwell and Davis (2002): Introduction to Time Series and Forecasting, 2nd edition.
- Brockwell and Davis (1991): Time Series Theory and Methods, 2nd edition.
- Franses (1998): Time Series Models for Business and Economic Forecasting
- Hamilton (1994): Time Series Analysis
- ...

Time Series

# Infrastructure and "Naive" Methods

#### Classes for time series data

Standard time series class in R is "ts":

- Aimed at regular series (annual, quarterly, monthly).
- A "ts" object is either a numeric vector (univariate series) or a numeric matrix (multivariate series).
- "tsp" attribute reflects time series properties: a vector of length 3 with start, end and frequency.
- Create via ts(): supply data (numeric vector or matrix) plus arguments start, end, and frequency.
- Methods for standard generic functions: plot(), lines(), str(), summary(), ...
- Additional time-series-specific methods: lag(), diff(), ....

Christian Kleiber, Achim Zeileis © 2008-2017

Applied Econometrics with R - 6 - Time Series - 4 / 67

Christian Kleiber, Achim Zeileis © 2008-2017

Applied Econometrics with R - 6 - Time Series - 5 / 67

### Classes for time series data

Example: Quarterly consumption of non-durables in the United Kingdom (from Franses 1998)

#### Plot:

R> data("UKNonDurables") R> plot(UKNonDurables)

#### Time series properties:

R> tsp(UKNonDurables) [1] 1955 1989

#### Subsets via window():

```
R> window(UKNonDurables, end = c(1956, 4))
      Qtr1 Qtr2 Qtr3 Qtr4
1955 24030 25620 26209 27167
1956 24620 25972 26285 27659
```

# Classes for time series data

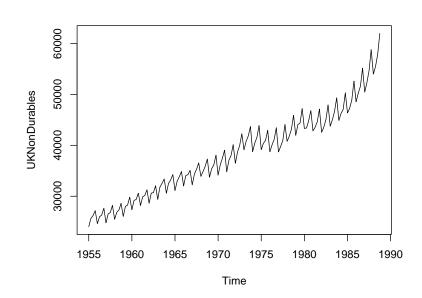

# Classes for time series data

#### Drawbacks of "ts":

- Only numeric time stamps (more general date/time classes?)
- Missing values cannot be omitted (start/end/frequency no longer sufficient for reconstructing all time stamps!) – a problem with irregular series, e.g., with many financial time series.

#### R packages for irregular series: several, we use zoo

- Generalization of "ts": time stamps of arbitrary type.
- Numeric vectors or matrices, "index" attribute contains vector of time stamps (not just "tsp" attribute!).
- Regular series can be coerced back and forth between "ts" and "zoo" via as.zoo() and as.ts().
- "zoo" more convenient for daily data (e.g., "Date" time stamps) or intraday data (e.g., "POSIXct" or "chron" time stamps).
- More details: Zeileis and Grothendieck (JSS 2005).

# (Linear) filtering

Linear filter: important class are finite moving averages

$$\hat{y}_t = \sum_{j=-r}^s a_j y_{t+j}, \quad t=r+1,\ldots,n-s.$$

If r = s, filter is called symmetric.

In R: function filter()

- Main argument filter takes vector containing *a<sub>i</sub>*s.
- Can also apply recursive linear filters.

Example: (UKDriverDeaths, Harvey and Durbin, JRSS A 1986)

```
R> data("UKDriverDeaths")
R> plot(UKDriverDeaths)
R> lines(filter(UKDriverDeaths, c(1/2, rep(1, 11), 1/2)/12),
+ col = 2)
```

Christian Kleiber, Achim Zeileis © 2008-2017

Applied Econometrics with R - 6 - Time Series - 8 / 67

Christian Kleiber, Achim Zeileis © 2008-2017

Applied Econometrics with R - 6 - Time Series - 9 / 67

# (Linear) filtering

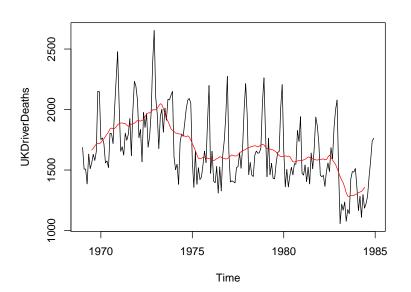

# (Linear) filtering

#### Further examples:

rollapply() computes functions on moving data windows:

R> plot(rollapply(UKDriverDeaths, 12, sd))

filter() also provides autoregressive (recursive) filtering.

Generate 100 observations from AR(1) process:

```
R> set.seed(1234)
R> x <- filter(rnorm(100), 0.9, method = "recursive")</pre>
```

# (Linear) filtering

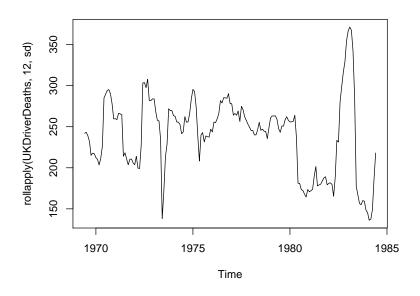

# **Decomposition**

Can use filters for additive or multiplicative decomposition into seasonal, trend, and irregular components.

#### In R:

- decompose() takes simple symmetric filter for extracting trend, derives seasonal component by averaging trend-adjusted observations from corresponding periods.
- stl() iteratively finds seasonal and trend components by loess smoothing in moving data windows.

#### **Examples:**

```
R> dd_dec <- decompose(log(UKDriverDeaths))
R> dd_stl <- stl(log(UKDriverDeaths), s.window = 13)
R> plot(dd_dec$trend, ylab = "trend")
R> lines(dd_stl$time.series[,"trend"], lty = 2, lwd = 2)
```

Christian Kleiber, Achim Zeileis © 2008-2017

Applied Econometrics with R - 6 - Time Series - 12 / 67

Christian Kleiber, Achim Zeileis © 2008-2017

Applied Econometrics with R - 6 - Time Series - 13 / 67

# **Decomposition**

#### Decomposition of additive time series

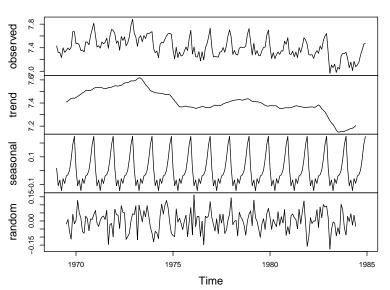

# **Decomposition**

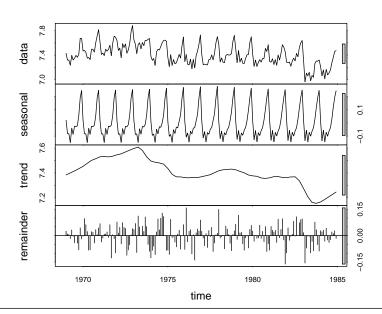

# **Decomposition**

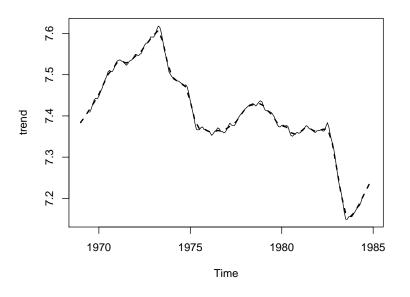

# **Exponential smoothing**

HoltWinters() handles exponential smoothing and generalizations:

- Recursively reweighted lagged observations for predictions.
- Smoothing parameters determined by minimizing squared prediction error on observed data.
- Default: Holt-Winters filter with additive seasonal component.

#### Example: UKDriverDeaths

- Historical sample up to 1982(12) (before change in legislation).
- Use Holt-Winters to predict observations for 1983 and 1984.

```
R> dd_past <- window(UKDriverDeaths, end = c(1982, 12))
R> dd_hw <- HoltWinters(dd_past)
R> dd_pred <- predict(dd_hw, n.ahead = 24)
R> plot(dd_hw, dd_pred, ylim = range(UKDriverDeaths))
R> lines(UKDriverDeaths)
```

Christian Kleiber, Achim Zeileis © 2008-2017

Applied Econometrics with R - 6 - Time Series - 16 / 67 Christian Kleiber, Achim Zeileis © 2008-2017

Applied Econometrics with R - 6 - Time Series - 17 / 67

# **Exponential smoothing**

#### **Holt-Winters filtering**

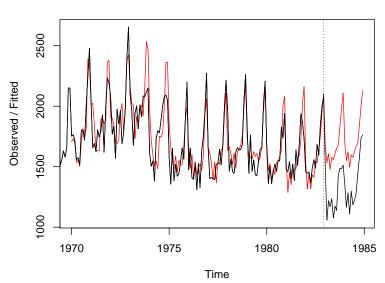

**Time Series** 

# **Classical Model-Based Analysis**

# Classical model-based analysis

ARIMA(p, d, q) model is

$$\phi(L)(1-L)^{d}y_{t}=\theta(L)\varepsilon_{t},$$

with

- $\phi(L) = 1 \phi_1 L \dots \phi_p L^p$ , and
- $\theta(L) = 1 + \theta_1 L + \ldots + \theta_q L^q$  (note sign convention!),
- $\varepsilon_t \sim WN(0, \sigma^2)$ .

Generalization for seasonal data: multiplicative seasonal ARIMA

$$\Phi(L^s)\phi(L)(1-L^s)^D(1-L)^dy_t=\theta(L)\Theta(L^s)\varepsilon_t$$

Notation: SARIMA $(p, d, q)(P, D, Q)_s$ 

# Classical model-based analysis

Time series fitting functions in R:

- ar() (from stats) fits AR models
  - univariate via Yule-Walker, OLS, ML, or Burg, and
  - multivariate (unrestricted VARs) by Yule-Walker, OLS, or Burg.

Order selection by AIC possible.

- arima() (from stats) fits univariate ARIMA models, including SARIMA models, ARIMAX, and subset ARIMA models.
   Methods: unconditional ML or CSS.
- arma() (from tseries) fits ARMA models by CSS.
   Starting values via Hannan-Rissanen.
   Note: Parameterization of intercept different from arima().
- auto.arima() (from **forecast**): Order selection via AIC, BIC, or AICC within user-defined set of models, fitting via arima().
- StructTS() (from **stats**) fits structural time series models: local level, local trend, and basic structural model.

Christian Kleiber, Achim Zeileis © 2008-2017

Applied Econometrics with R - 6 - Time Series - 20 / 67

Christian Kleiber, Achim Zeileis © 2008-2017

Applied Econometrics with R - 6 - Time Series - 21 / 67

# Classical model-based analysis

Box-Jenkins approach: use ACF and PACF for preliminary analysis.

In R: acf() and pacf().

**Example:** simulated AR(1)

R> set.seed(1234)
R> x <- filter(rnorm(100), 0.9, method = "recursive")
R> acf(x)
R> pacf(x)

Fit autoregression to x via ar():

R> ar(x)
Call:
ar(x = x)
Coefficients:
 1
0.928

Order selected 1 sigma^2 estimated as 1.29

# Classical model-based analysis

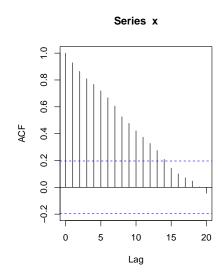

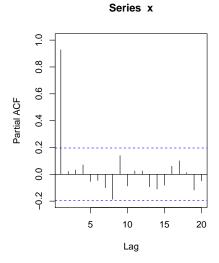

# Classical model-based analysis

#### Example: UKNonDurables

```
R> nd <- window(log(UKNonDurables), end = c(1970, 4))
```

#### Empirical ACFs and PACFs for

- nonseasonal differences
- seasonal and nonseasonal differences

```
R> acf(diff(nd), ylim = c(-1, 1))
R> pacf(diff(nd), ylim = c(-1, 1))
R> acf(diff(diff(nd, 4)), ylim = c(-1, 1))
R> pacf(diff(diff(nd, 4)), ylim = c(-1, 1))
```

# Classical model-based analysis

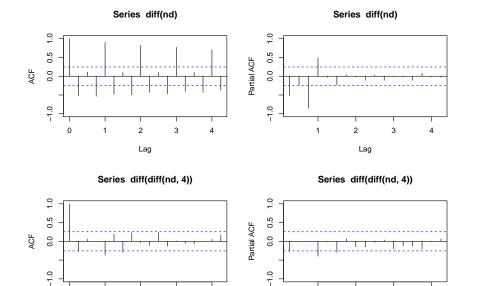

Christian Kleiber, Achim Zeileis © 2008-2017

Applied Econometrics with R - 6 - Time Series - 24 / 67

Christian Kleiber, Achim Zeileis © 2008-2017

Applied Econometrics with R - 6 - Time Series - 25 / 67

# Classical model-based analysis

#### Preliminary analysis suggests

- double differencing (d = 1, D = 1),
- some AR and MA effects we use p = 0, 1, 2 and q = 0, 1, 2,
- low-order seasonal AR and MA parts we use P = 0, 1 and Q = 0, 1.

This gives 36 parameter combinations in total. Manual solution:

- Set up all parameter combinations via expand.grid().
- Fit each SARIMA model using arima() in for() loop.
- Store resulting BIC extracted from the model.
   For BIC, use AIC() with k = log(length(nd)).

# Classical model-based analysis

Lag

Result is SARIMA $(0, 1, 1)(0, 1, 1)_4$  – the airline model.

#### Refit to nd via

R> nd\_arima <- arima(nd, order = c(0,1,1), seasonal = c(0,1,1))

# Classical model-based analysis

# R> nd\_arima Call: arima(x = nd, order = c(0, 1, 1), seasonal = c(0, 1, 1))Coefficients: ma1 sma1 -0.353 -0.583 0.143 0.138 sigma^2 estimated as 9.65e-05: log likelihood = 188.1, aic = -370.3 Diagnostic plots: R> tsdiag(nd\_arima) Forecast remaining 18 years: R> nd\_pred <- predict(nd\_arima, n.ahead = 18 \* 4) Graphical comparison with observed series: R> plot(log(UKNonDurables)) R> lines(nd\_pred\$pred, col = 2)

# Classical model-based analysis

1955

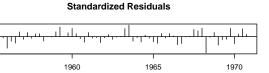

#### **ACF of Residuals**

Time

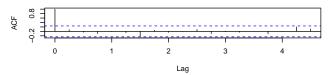

#### p values for Ljung-Box statistic

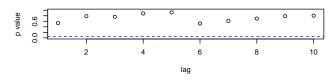

Christian Kleiber, Achim Zeileis © 2008-2017

Applied Econometrics with R - 6 - Time Series - 28 / 67

Christian Kleiber, Achim Zeileis © 2008-2017

Applied Econometrics with R - 6 - Time Series - 29 / 67

# Classical model-based analysis

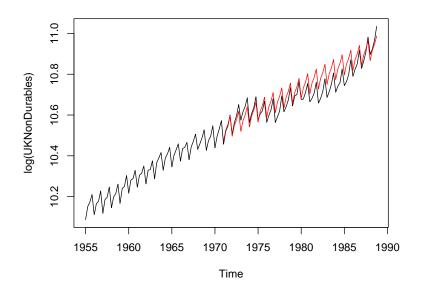

# Classical model-based analysis

Useful convenience functions for exploring ARMA models (all in **stats**):

- acf2AR() computes AR process exactly fitting given autocorrelation function.
- arima.sim() simulation of ARIMA models.
- ARMAacf() theoretical (P)ACF for a given ARMA model.
- ARMAtoMA() MA( $\infty$ ) representation for a given ARMA model.

#### **Time Series**

# Stationarity, Unit Roots, and Cointegration

# Stationarity, unit roots, and cointegration

Many time series in macroeconomics and finance are nonstationary.

Need tests for

- unit roots,
- stationarity,
- cointegration.

We use same data set for all these topics.

Example: from Franses 1998

Bivariate time series of average monthly European spot prices for black and white pepper (in US dollars per ton).

```
R> data("PepperPrice")
R> plot(PepperPrice, plot.type = "single", col = 1:2)
R> legend("topleft", c("black", "white"), bty = "n",
+ col = 1:2, lty = rep(1,2))
```

Christian Kleiber, Achim Zeileis © 2008-2017

Applied Econometrics with R - 6 - Time Series - 32 / 67

Christian Kleiber, Achim Zeileis © 2008-2017

Applied Econometrics with R - 6 - Time Series - 33 / 67

# Stationarity, unit roots, and cointegration

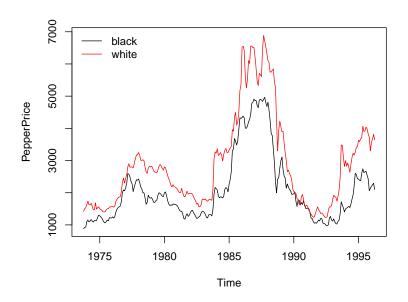

### **Unit-root tests**

# Available tests:

• Augmented Dickey-Fuller (ADF) test: t test of  $H_0: \varrho = 0$  in

$$\Delta y_t = \alpha + \delta t + \varrho y_{t-1} + \sum_{i=1}^k \phi_i \Delta y_{t-i} + \varepsilon_t.$$

In R: adf.test() from tseries.

 Phillips-Perron (PP) test:
 Same idea as ADF, but nonparametric (HAC) correction for autocorrelation.

In R: pp.test() from **tseries**.

Elliott-Rothenberg-Stock (ERS):
 Same idea as ADF, but GLS detrending.
 In R: ur.ers() from urca.

#### **Unit-root tests**

#### ADF in levels:

#### **Unit-root tests**

```
PP in levels (by default with time trend):
```

Christian Kleiber, Achim Zeileis © 2008-2017

Applied Econometrics with R - 6 - Time Series - 36 / 67

Christian Kleiber, Achim Zeileis © 2008-2017

Applied Econometrics with R - 6 - Time Series - 37 / 67

# Stationarity tests

#### Kwiatkowski, Phillips, Schmidt and Shin (J. Econometrics 1992):

Test  $H_0$ :  $r_t \equiv 0$  in

$$y_t = d_t + r_t + \varepsilon_t$$

#### where

- d<sub>t</sub> deterministic trend,
- r<sub>t</sub> random walk,
- $\varepsilon_t$  stationary (I(0)) error process.

#### Two variants:

- $d_t = \alpha$ , level stationarity (under  $H_0$ ).
- $d_t = \alpha + \beta t$ , trend stationarity (under  $H_0$ ).

# Stationarity tests

#### KPSS without time trend:

# Cointegration

Pepper series exhibit common nonstationary features.

#### Cointegration tests in R:

- Engle-Granger two-step method
   Available in po.test() from tseries (named after Phillips and Ouliaris, Econometrica 1990).
- Johansen test
   Full-information maximum likelihood approach in pth-order
   cointegrated VAR. Error correction form (ECM) is (without
   deterministic components)

$$\Delta y_t = \Pi y_{t-1} + \sum_{j=1}^{p-1} \Gamma_j \Delta y_{t-j} + \varepsilon_t.$$

Trace and lambda-max tests available in ca.jo() from urca.

# Cointegration

**Engle-Granger two-step** with black pepper regressed on white pepper:

Suggests both series are cointegrated.

#### Remarks:

- Test with reverse regression is po.test(log(PepperPrice[,2:1]))
- Problem: treatment asymmetric, but concept cointegration demands symmetric treatment!

Christian Kleiber, Achim Zeileis © 2008-2017

Applied Econometrics with R - 6 - Time Series - 40 / 67

Christian Kleiber, Achim Zeileis © 2008-2017

Applied Econometrics with R - 6 - Time Series - 41 / 67

# Cointegration

#### Johansen test with constant term

# Cointegration

```
Values of teststatistic and critical values of test:
         test 10pct 5pct 1pct
r <= 1 | 3.66 7.52 9.24 12.97
r = 0 | 17.26 | 17.85 | 19.96 | 24.60
Eigenvectors, normalised to first column:
(These are the cointegration relations)
         black.12 white.12 constant
                   1.000
black.12 1.0000
                             1.000
white.12 -0.8892
                  -5.099
                             2.281
constant -0.5570 33.027 -20.032
Weights W:
(This is the loading matrix)
       black.12 white.12 constant
black.d -0.07472 0.002453 -4.958e-18
white.d 0.02016 0.003537 8.850e-18
```

#### **Time Series**

# Time Series Regression and Structural Change

# More on fitting dynamic regression models

**Example:** SARIMA $(1,0,0)(1,0,0)_{12}$  for UKDriverDeaths

$$y_t = \beta_1 + \beta_2 y_{t-1} + \beta_3 y_{t-12} + \varepsilon_t, \quad t = 13, \dots, 192.$$

Two approaches:

Approach 1: set up regressors "by hand" and call lm()

Christian Kleiber, Achim Zeileis © 2008-2017

Applied Econometrics with R - 6 - Time Series - 44 / 67

Christian Kleiber, Achim Zeileis © 2008-2017

Applied Econometrics with R - 6 - Time Series - 45 / 67

# More on fitting dynamic regression models

Approach 2: use convenience interface dynlm() from dynlm

# Structural change tests

Features of UKDriverDeaths:

- Decrease in mean number of casualties after policy change.
- Parameters of time series model unlikely to be stable throughout sample period.

Package **strucchange** implements large collection of tests for <u>structural</u> change (parameter instability).

# Two types of tests:

- Fluctuation tests.
- Tests based on F statistics.

# Structural change tests

#### Fluctuation tests:

- Assess structural stability by capturing fluctuation in CUSUMs or MOSUMs of
  - residuals (OLS or recursive),
  - model scores (empirical estimating functions), or
  - parameter estimates (recursive or rolling).
- Idea: under null hypothesis of parameter stability, resulting "fluctuation processes" exhibit limited fluctuation, under alternative of structural change, fluctuation is generally increased.
- ullet Evidence for structural change if empirical fluctuation process crosses boundary that corresponding limiting process crosses only with probability lpha.

# Structural change tests

#### Fluctuation tests in strucchange:

- empirical fluctuation processes via efp().
- Result is object of class "efp".
- plot() method for performing test graphically.
- sctest() method (for <u>structural change test</u>) for traditional significance test.

**Example:** OLS-CUSUM for UKDriverDeaths

OLS-CUSUM process: Scaled CUSUM of OLS residuals  $\hat{\varepsilon}_t = y_t - x_t^{\top} \hat{\beta}$ 

$$extit{efp}(s) = rac{1}{\hat{\sigma}\sqrt{n}} \sum_{t=1}^{\lfloor ns 
floor} \hat{arepsilon}_t, \quad 0 \leq s \leq 1.$$

Christian Kleiber, Achim Zeileis © 2008-2017

Applied Econometrics with R - 6 - Time Series - 48 / 67

Christian Kleiber, Achim Zeileis © 2008-2017

Applied Econometrics with R - 6 - Time Series - 49 / 67

# Structural change tests

#### In R:

```
R> library("strucchange")
R> dd_ocus <- efp(dd ~ dd1 + dd12, data = dd_dat,
+ type = "OLS-CUSUM")</pre>
```

Test using maximum absolute deviation of efp (default functional)

# Structural change tests

#### **OLS-based CUSUM test**

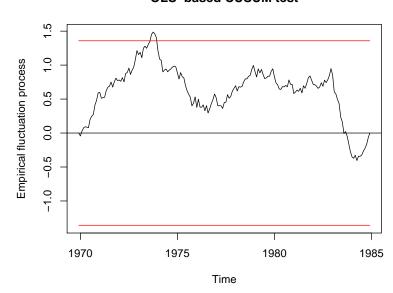

# Structural change tests

#### Tests based on F statistics:

- Designed to have good power for single-shift alternatives (of unknown timing).
- Basic idea is to compute an *F* statistic (or Chow statistic) for each conceivable breakpoint in given interval (trimming parameter).
- Reject the null hypothesis of structural stability if
  - any of these statistics (sup F test)
  - some other functional (Andrews-Ploberger, *Econometrica* 1994: mean-*F* , exp-*F*)

exceeds critical value.

# Structural change tests

In R: function Fstats(), with interface similar to efp()

supF test with 10% trimming via

#### Visualization:

```
R> plot(dd_fs, main = "supF test")
```

Christian Kleiber, Achim Zeileis © 2008-2017

Applied Econometrics with R - 6 - Time Series - 52 / 67

Christian Kleiber, Achim Zeileis © 2008-2017

Applied Econometrics with R - 6 - Time Series - 53 / 67

# Structural change tests

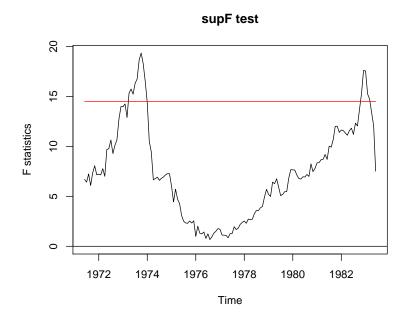

# Structural change tests

Further Example: German M1 money demand

- Lütkepohl, Teräsvirta and Wolters (JAE 1999) use error correction model (ECM) for German M1.
- GermanM1 contains data from 1961(1) to 1995(4) on per capita
   M1, price index, per capita GNP (all in logs) and an interest rate.

Load and set up model

```
R> data("GermanM1")

R> LTW <- dm ~ dy2 + dR + dR1 + dp + m1 + y1 + R1 + season
```

Recursive estimates (RE) test (Ploberger, Krämer and Kontrus, *J. Econometrics* 1989)

```
R> m1_re <- efp(LTW, data = GermanM1, type = "RE")
R> plot(m1_re)
```

# Structural change tests

#### RE test (recursive estimates test)

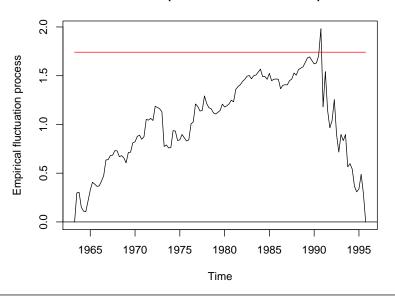

# **Dating structural changes**

Setup is linear regression model

$$y_t = x_t^{\top} \beta^{(j)} + \varepsilon_t, \qquad t = n_{j-1} + 1, \dots, n_j, \quad j = 1, \dots, m+1,$$

where

- j = 1, ..., m segment index,
- $\beta^{(j)}$  segment-specific set of regression coefficients,
- $\{n_1, \ldots, n_m\}$  set of unknown breakpoints (convention:  $n_0 = 0$  and  $n_{m+1} = n$ ).

In R: function breakpoints()

- Uses dynamic programming algorithm based on Bellman principle.
- Finds those m breakpoints that minimize RSS of model with m+1 segments.
- Bandwidth parameter h determines minimal segment size of  $h \cdot n$  observations.

Christian Kleiber, Achim Zeileis © 2008-2017

Applied Econometrics with R - 6 - Time Series - 56 / 67

Christian Kleiber, Achim Zeileis © 2008-2017

Applied Econometrics with R - 6 - Time Series - 57 / 67

# **Dating structural changes**

# Example: UKDriverDeaths

Breakpoints for SARIMA model with minimal segment size of 10%

#### Visualization

# **Dating structural changes**

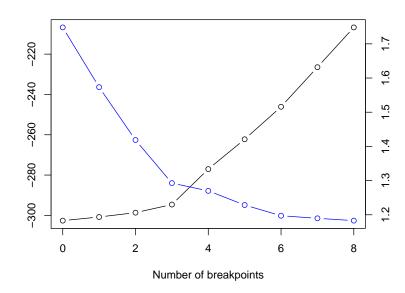

# **Dating structural changes**

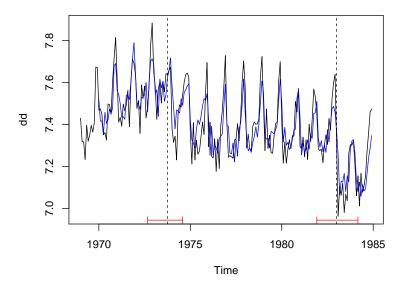

**Time Series** 

# **Extensions**

Christian Kleiber, Achim Zeileis © 2008-2017

Applied Econometrics with R - 6 - Time Series - 60 / 67

Christian Kleiber, Achim Zeileis © 2008-2017

Applied Econometrics with R - 6 - Time Series - 61 / 67

#### **Extensions**

### Further packages for time series analysis

- dse Multivariate time series modeling with state-space and vector ARMA (VARMA) models.
- FinTS R companion to Tsay (2005).
- forecast Univariate time series forecasting, including exponential smoothing, state space, and ARIMA models.
- **fracdiff** ML estimation of ARFIMA models and semiparametric estimation of the fractional differencing parameter.
- **longmemo** Convenience functions for long-memory models.
- mFilter Time series filters, including Baxter-King, Butterworth, and Hodrick-Prescott.
- Rmetrics Some 20 packages for financial engineering and computational finance, including GARCH modeling in fGarch.
- tsDyn Nonlinear time series models: STAR, ESTAR, LSTAR.
- vars (Structural) vector autoregressive (VAR) models

# Structural time series models

Basic structural model has measurement equation

$$y_t = \mu_t + \gamma_t + arepsilon_t, \quad arepsilon_t \sim \mathcal{N}(0, \sigma_arepsilon^2)$$
 i.i.d.

Seasonal component  $\gamma_t$  (with frequency s) is

$$\gamma_{t+1} = -\sum_{j=1}^{s-1} \gamma_{t+1-j} + \omega_t, \quad \omega_t \sim \mathcal{N}(0, \sigma_\omega^2) \text{ i.i.d.}$$

Local level and trend components are

$$\mu_{t+1} = \mu_t + \eta_t + \xi_t, \quad \xi_t \sim \mathcal{N}(0, \sigma_{\xi}^2) \text{ i.i.d.},$$
  
$$\eta_{t+1} = \eta_t + \zeta_t, \quad \zeta_t \sim \mathcal{N}(0, \sigma_{\zeta}^2) \text{ i.i.d.}$$

All error terms mutually independent.

In R:

R> dd\_struct <- StructTS(log(UKDriverDeaths))</pre>

R> plot(cbind(fitted(dd\_struct), residuals(dd\_struct)))

#### Structural time series models

#### cbind(fitted(dd\_struct), residuals(dd\_struct))

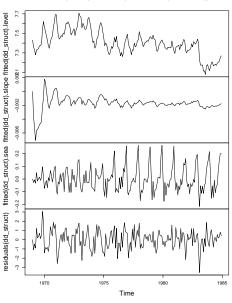

#### **GARCH** models

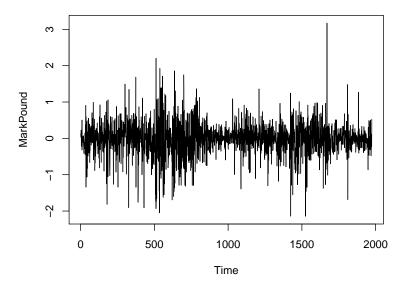

Christian Kleiber, Achim Zeileis © 2008-2017

Applied Econometrics with R - 6 - Time Series - 64 / 67

Christian Kleiber, Achim Zeileis © 2008-2017

Applied Econometrics with R - 6 - Time Series - 65 / 67

#### **GARCH models**

## **tseries** function garch() fits GARCH(p, q) with Gaussian innovations. Default is GARCH(1, 1):

$$y_t = \sigma_t \nu_t, \quad \nu_t \sim \mathcal{N}(0, 1) \text{ i.i.d.},$$
  
 $\sigma_t^2 = \omega + \alpha y_{t-1}^2 + \beta \sigma_{t-1}^2, \quad \omega > 0, \alpha > 0, \beta \geq 0.$ 

#### Example: DEM/GBP FX returns for 1984-01-03 through 1991-12-31

R> mp <- garch(MarkPound, grad = "numerical", trace = FALSE)</pre> R> summary(mp)

Call:

garch(x = MarkPound, grad = "numerical", trace = FALSE)

Model: GARCH(1.1)

Residuals:

Min Max Median -6.79739 -0.53703 -0.00264 0.55233 5.24867

#### **GARCH** models

Coefficient(s):

0.0109

Estimate Std. Error t value Pr(>|t|) 0.0013 8.38 <2e-16 <2e-16

0.1546 0.0139 11.14 a1 0.8044 0.0160 50.13 <2e-16

Diagnostic Tests:

Jarque Bera Test

data: Residuals

X-squared = 1100, df = 2, p-value <2e-16

Box-Ljung test

data: Squared.Residuals X-squared = 2.5, df = 1, p-value = 0.1

#### Remarks:

- Warning: OPG standard errors assuming Gaussian innovations.
- More flexible GARCH modeling via garchFit() in fGarch.